**CorelDraw Basics**

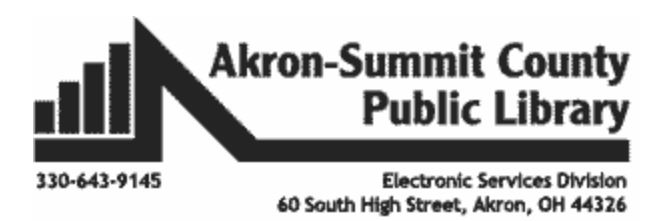

## **\_\_\_\_\_\_\_\_\_\_\_\_\_\_\_\_\_\_\_\_\_\_\_\_\_\_\_\_\_\_\_\_\_\_\_\_\_\_\_\_\_\_\_\_\_\_\_\_\_\_\_\_\_\_\_\_\_\_\_\_\_\_\_\_\_\_\_\_ What is the CorelDraw?**

CorelDraw is a vector graphics editor which is comparable to Adobe Illustrator. The program offers many features and special effects that allow users to create designs to fit many different needs. In Main Library's makerspace, TechZone@Main, library patrons use CorelDraw to create banner designs, t-shirt designs, laser engravable projects, and much more.

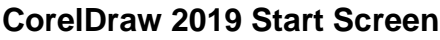

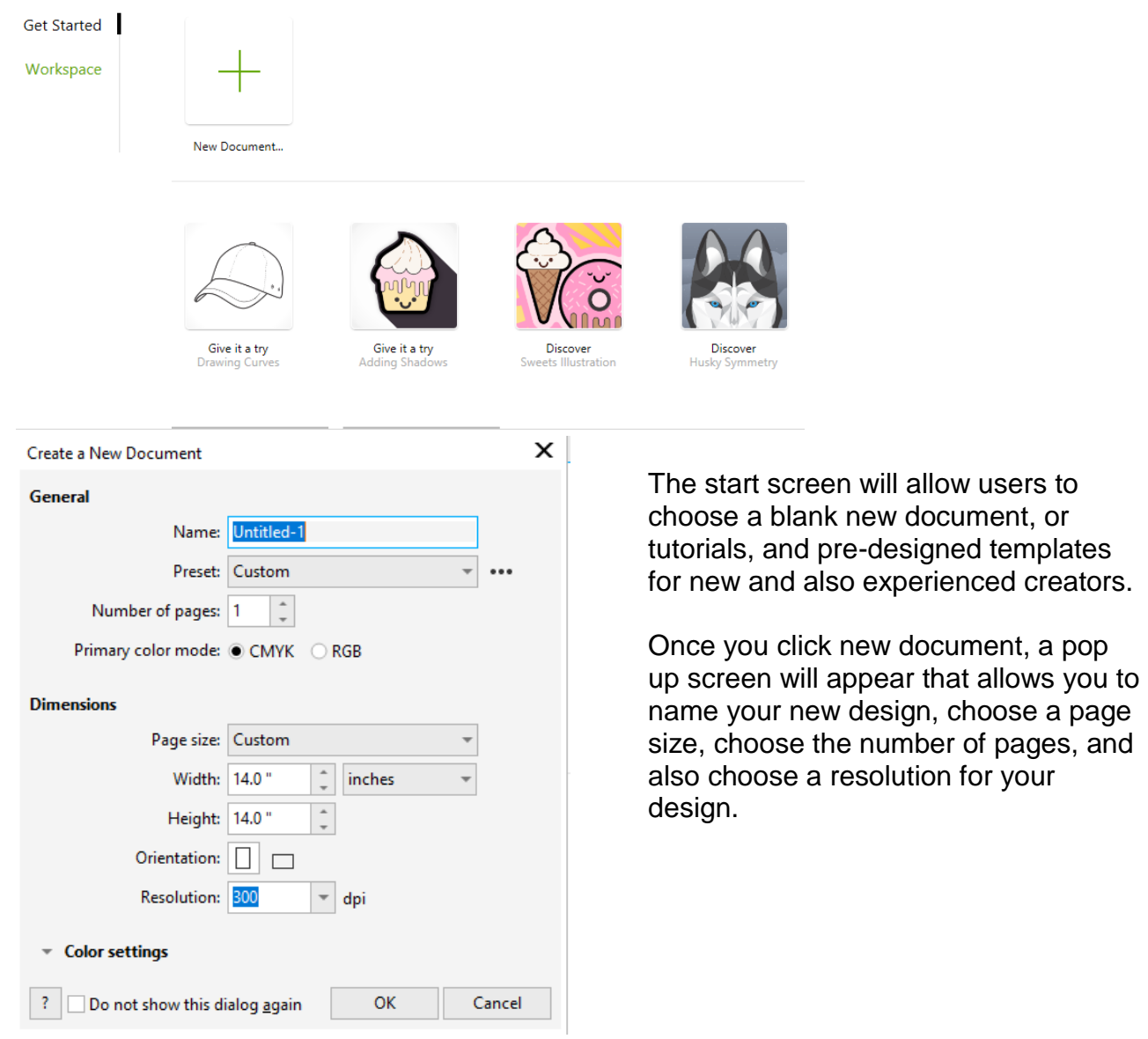

## **CorelDraw Workspace**

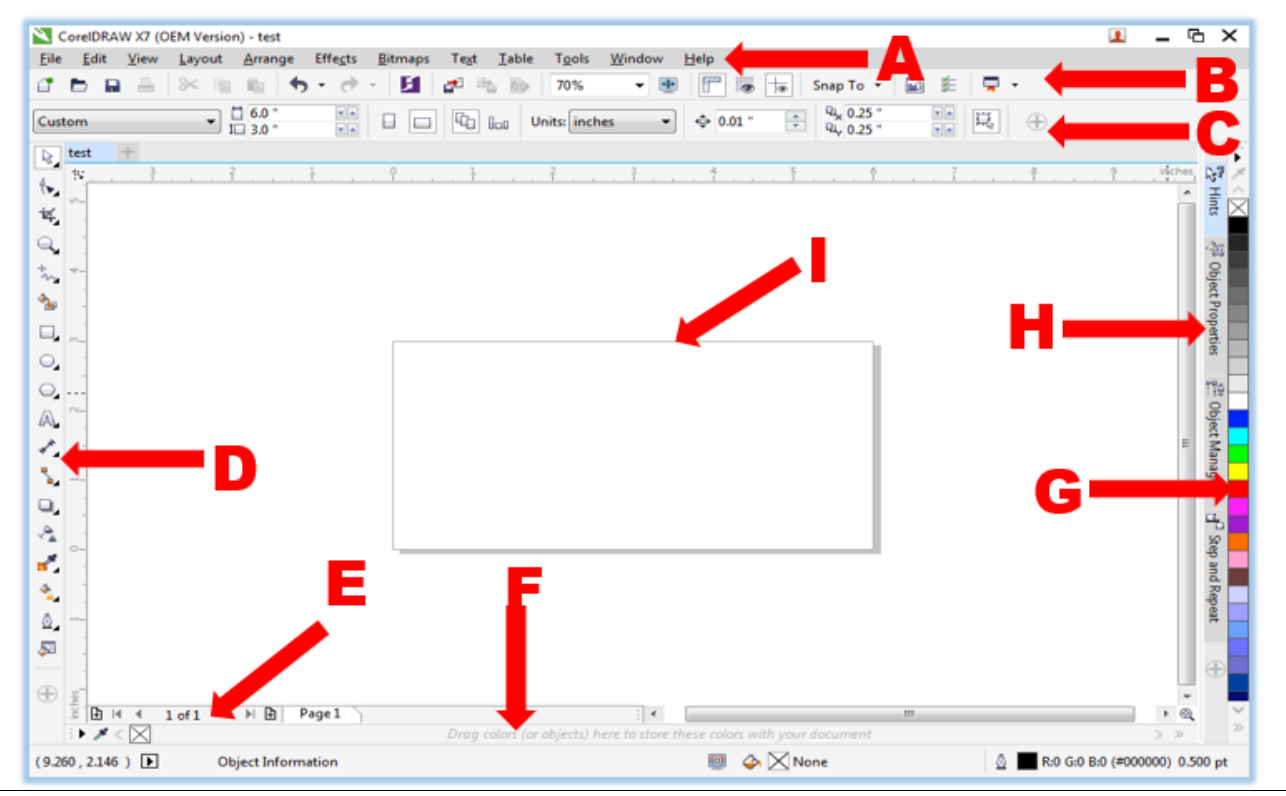

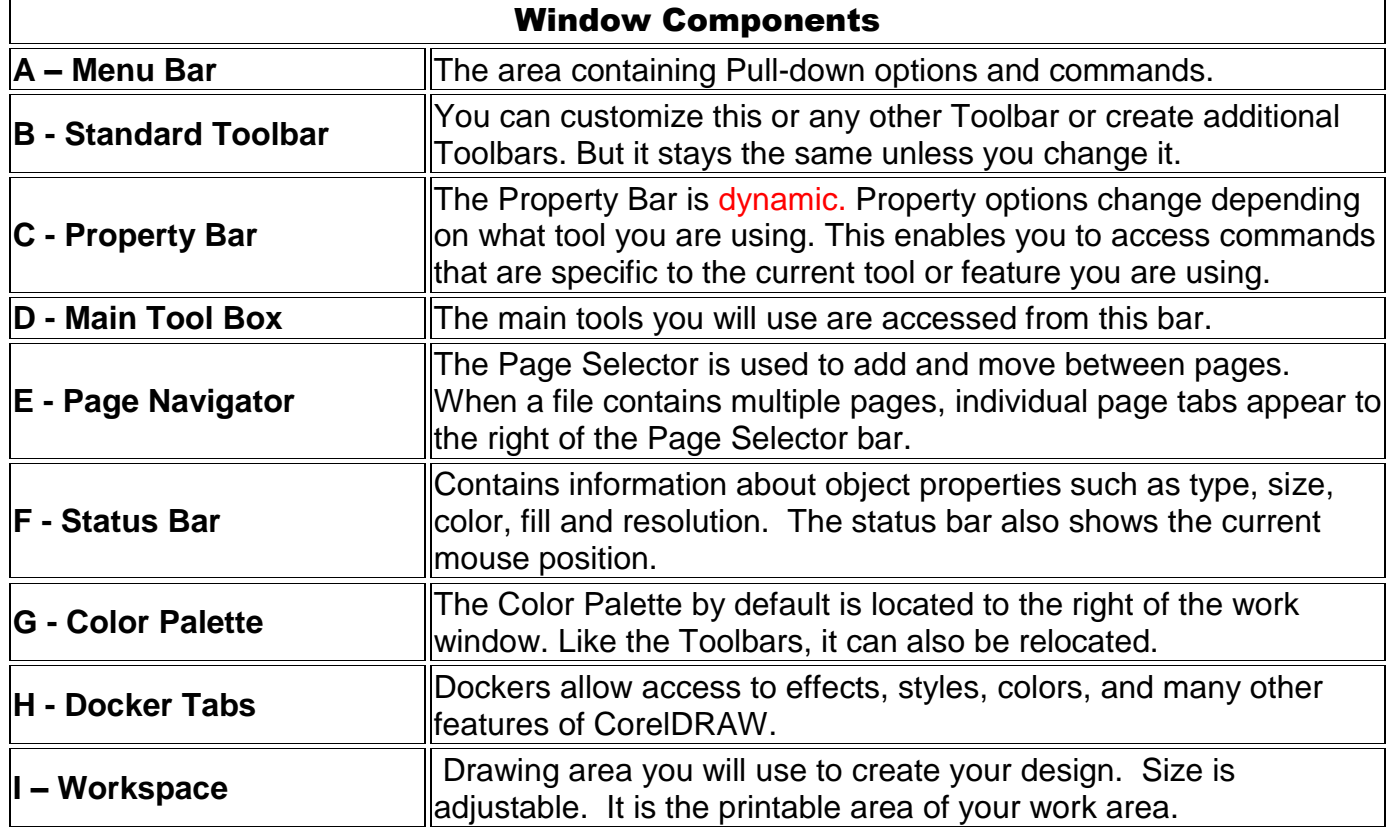

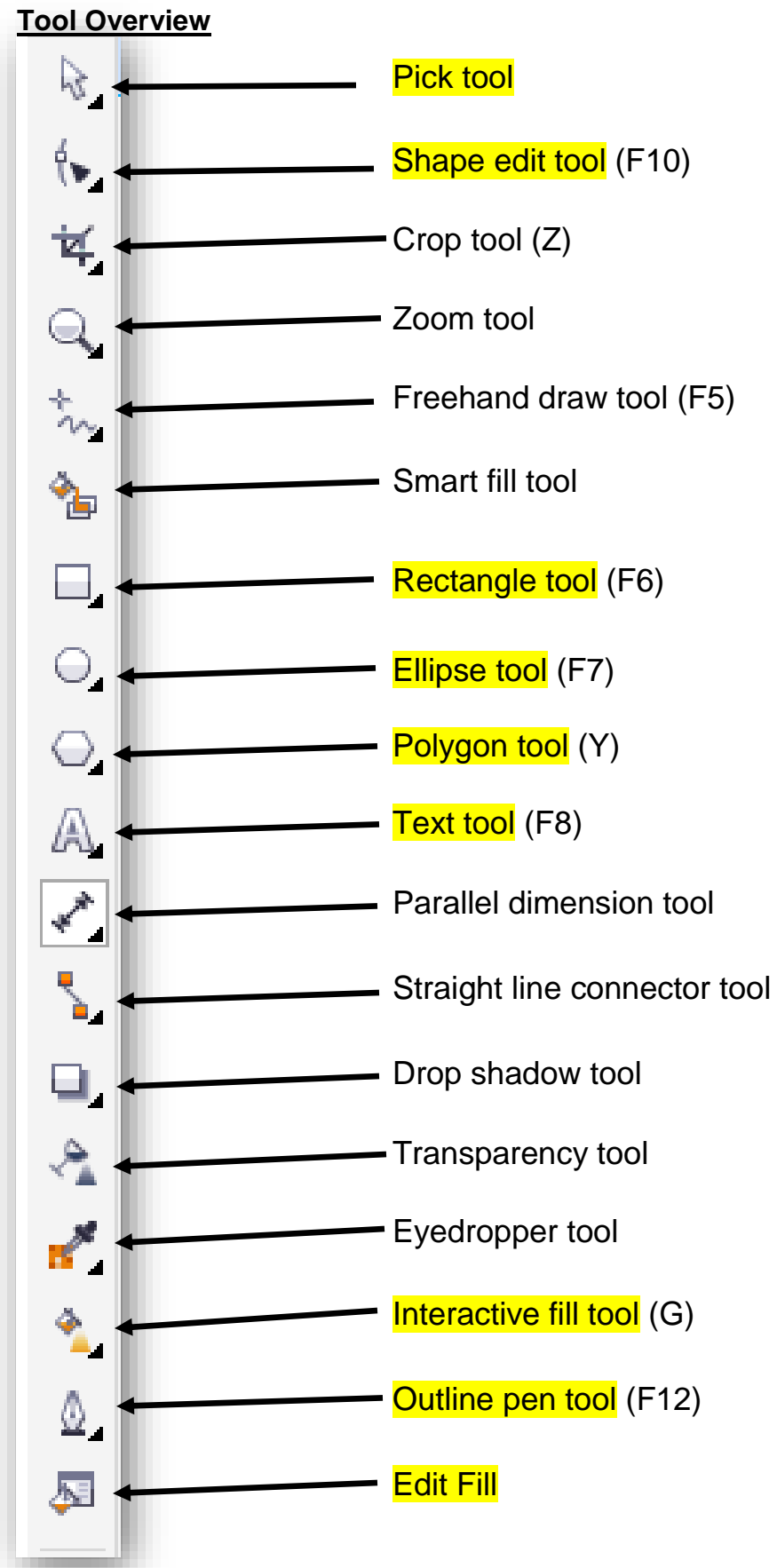

Copyright © 2019 ASCPL All Rights Reserved CorelDraw2019 12/20/2019 JM

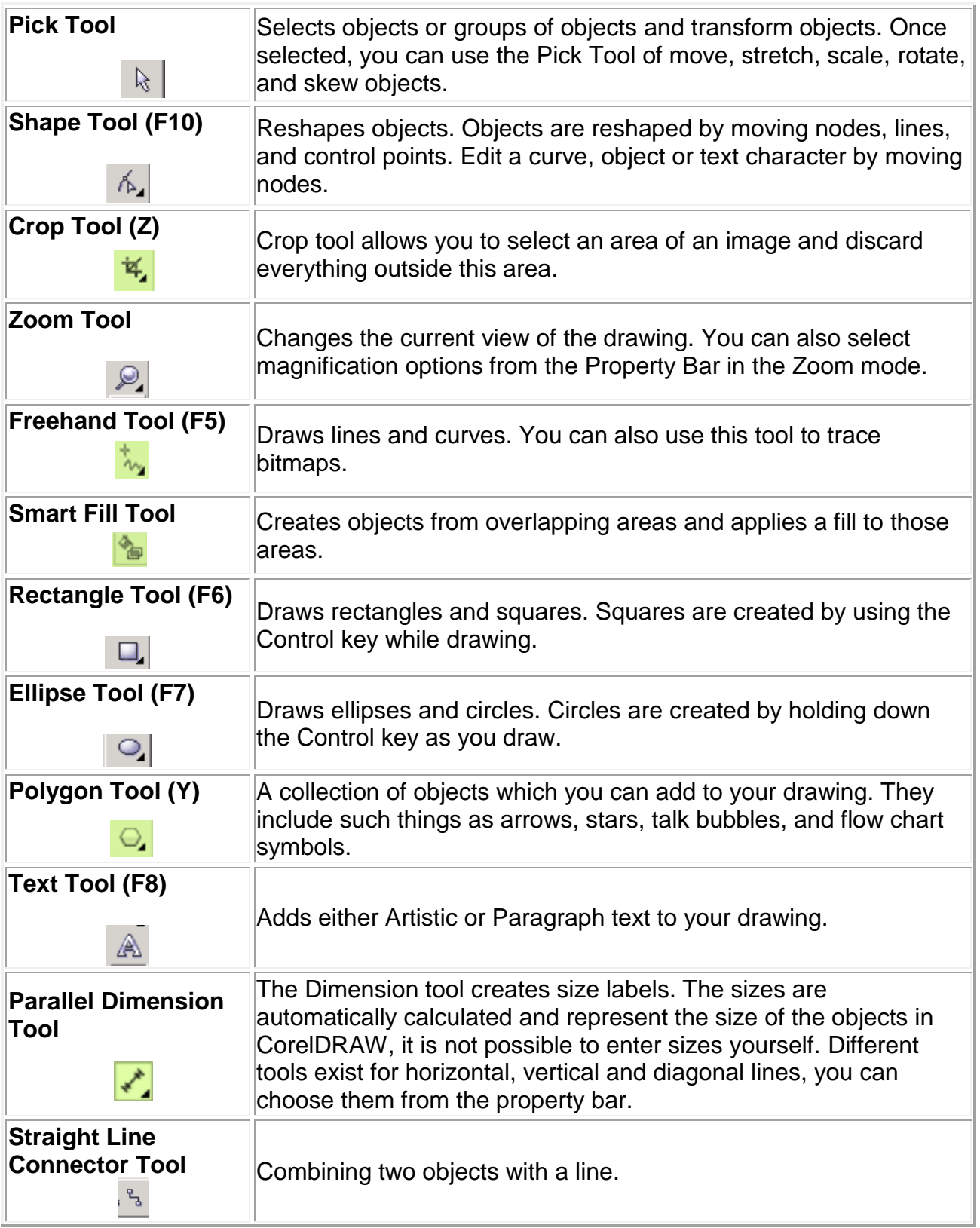

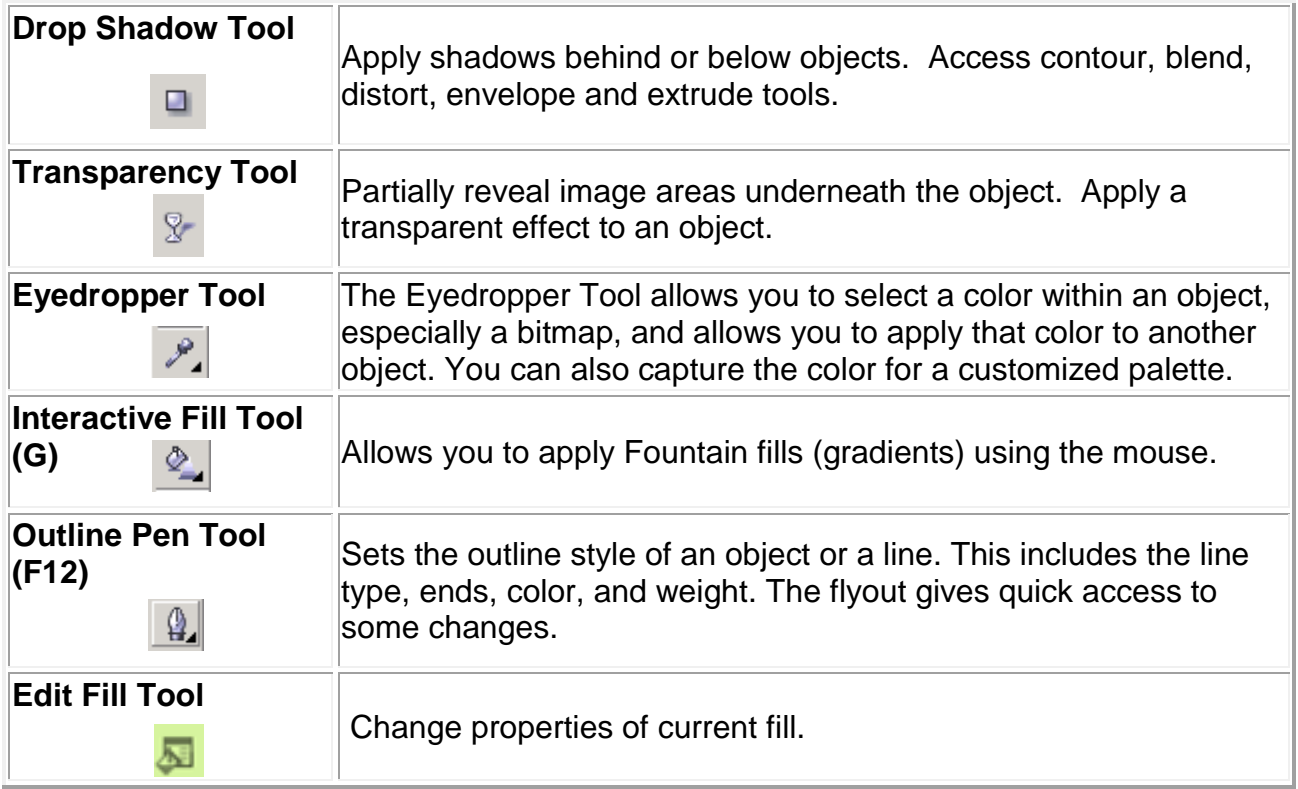

## **Class Outline**

- Inserting Text
	- o Text Properties
	- o Slanting Text
	- o Alignment
- Creating Shapes
	- o Aligning Shapes
	- o Outlining
	- o Fill Color
- Page Background
- Keyboard Shortcuts
- Inserting a Picture
	- o Resizing a Picture
	- o Cropping Pictures
	- o Tracing a Bitmap
	- o Resampling
	- o Powerclipping
- Grouping Objects
- Locking an Object
- Transparency
- Converting to Curves
- Exporting to different file types